### Looking forward to count you with us!

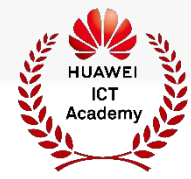

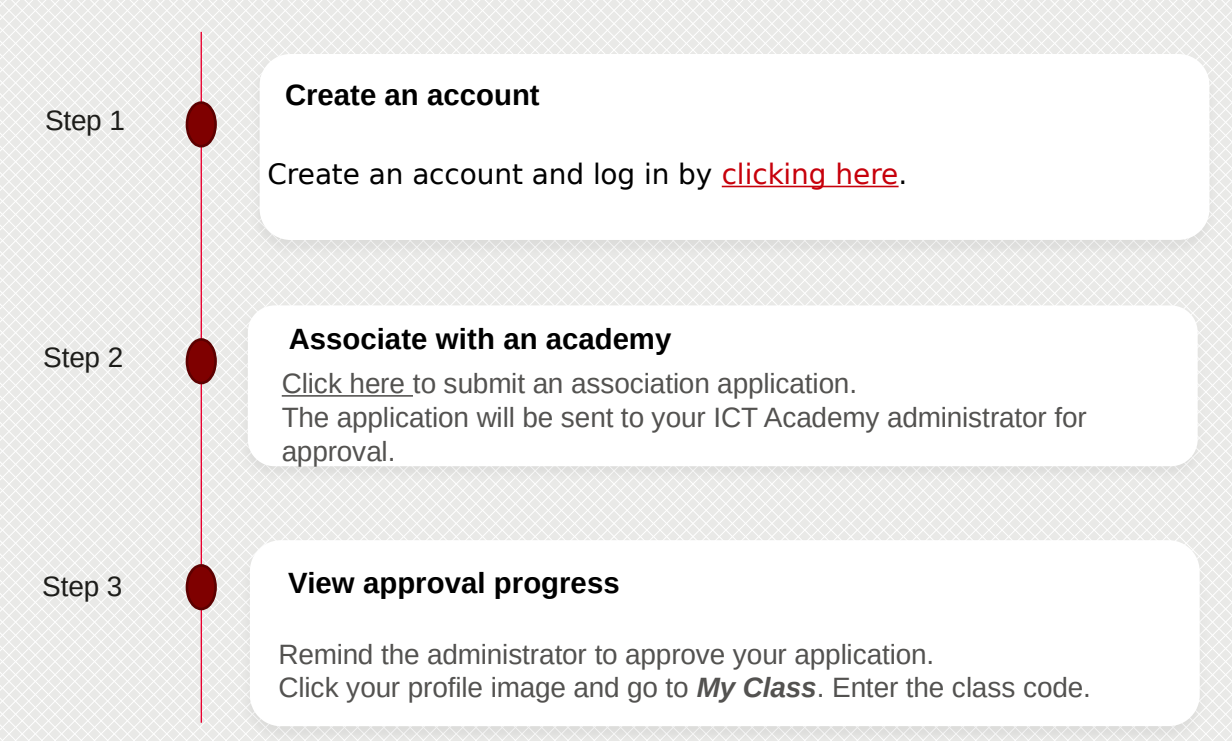

## **Q** Start to learn

- **Follow the steps:**
	- D Become a student

# **HUAWEI ICT ACADEMY**

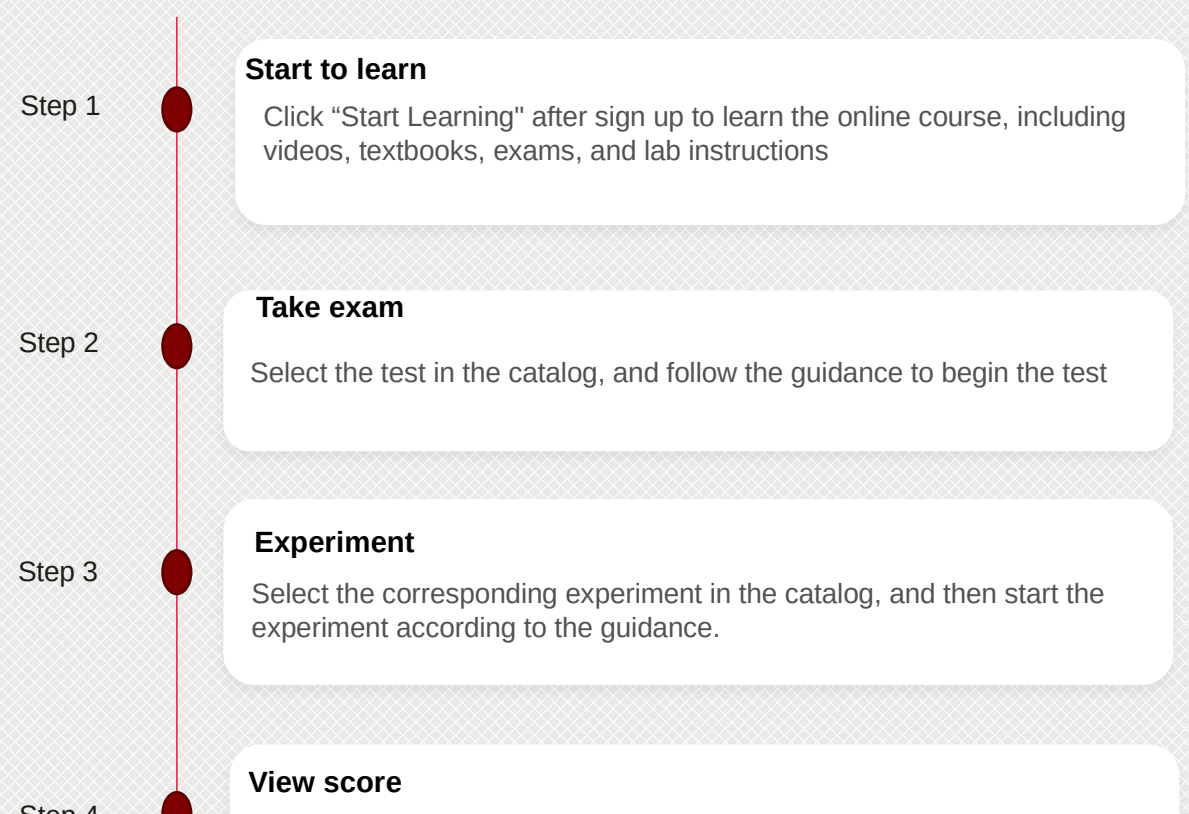

Click "Grades" to view the score page after finishing the study

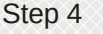

### **Welcome to Huawei ICT Academy! Register, become a student and join the learning adventure!**

**IUAWEI** 

### **Kindly contact us for further information: Amel CERBAH:** [cerbah.amel1@huawei.com](mailto:cerbah.amel1@huawei.com) **Feriel HASSAINE:** hassaine.feriel@huawei.com

Huawei ICT Academy Student Webinar

September 30th, 2021| 10:00-11:30am GMT+1

Webinar lin[k:](https://welink.zhumu.com/j/210360805) [Click Here](https://welink.zhumu.com/j/134536570)